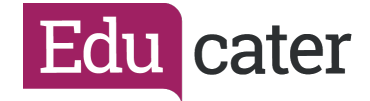

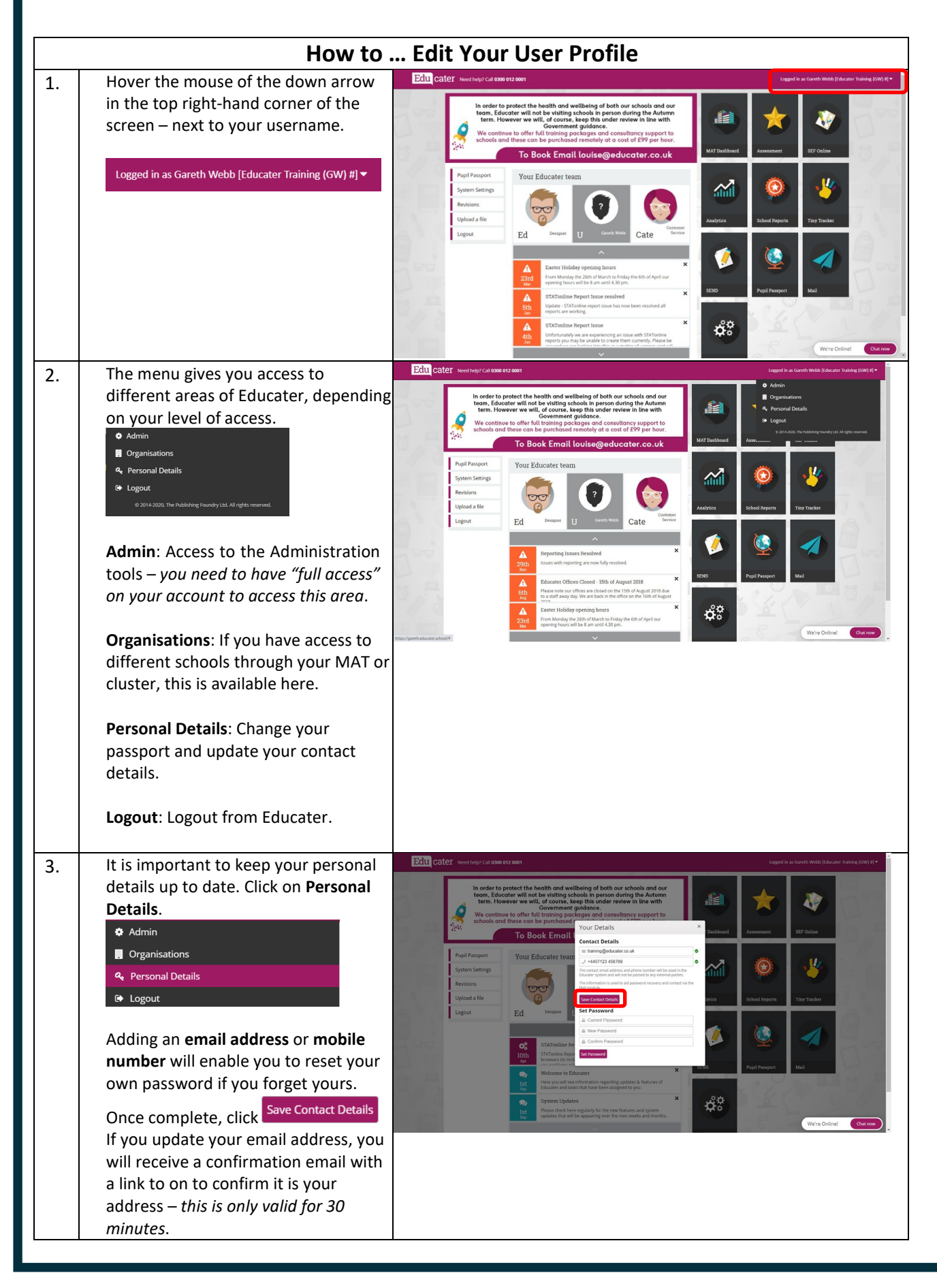

*Educater is a trading name of The Publishing Foundry Limited.*

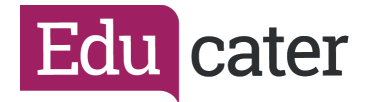

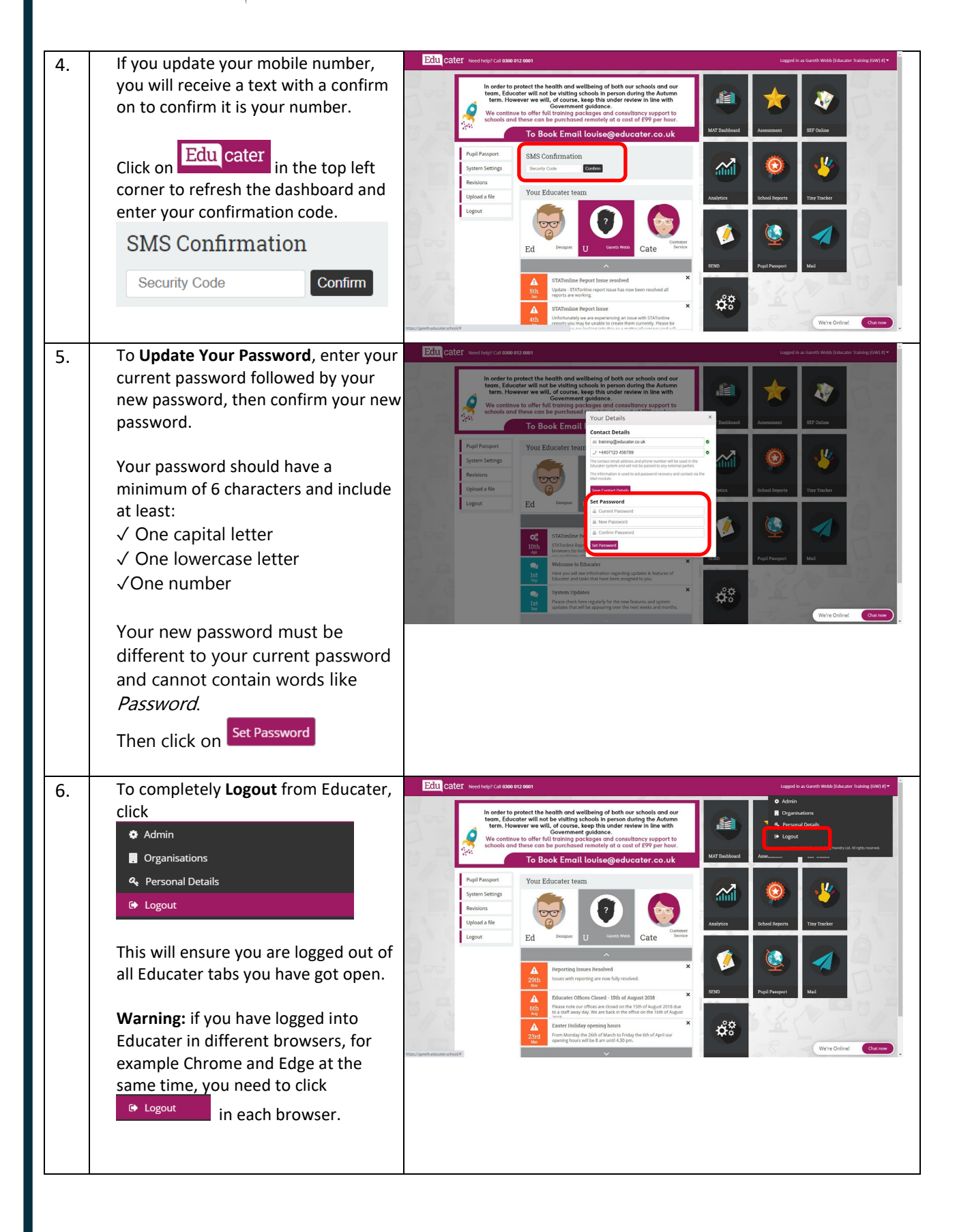

*Educater is a trading name of The Publishing Foundry Limited.*